### Grade 11 - Unit 3 - Solution

#### *Grade 11 – p 76 – Activity 1*

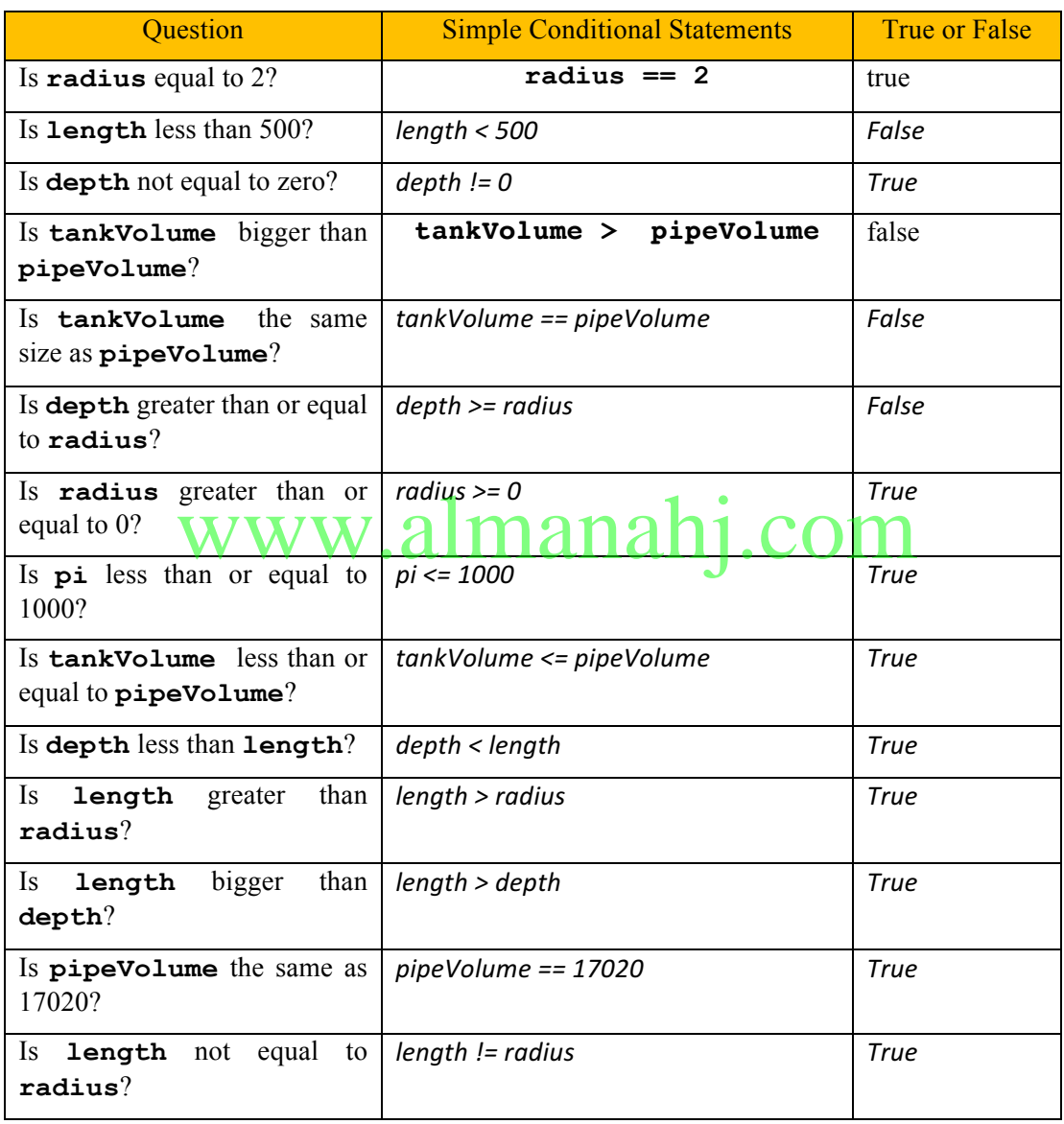

### *Grade 11 – p 77 - Activity 2*

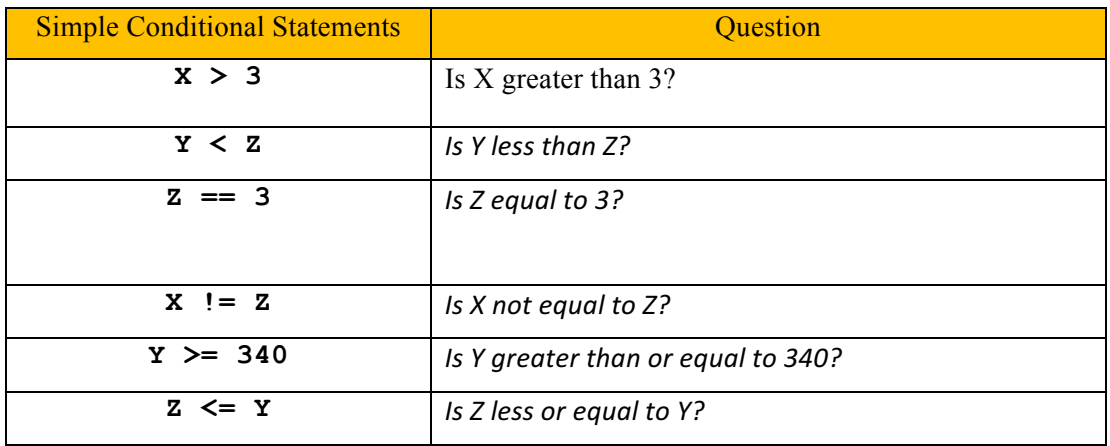

### *Grade 11 – p 80 Activity 3*

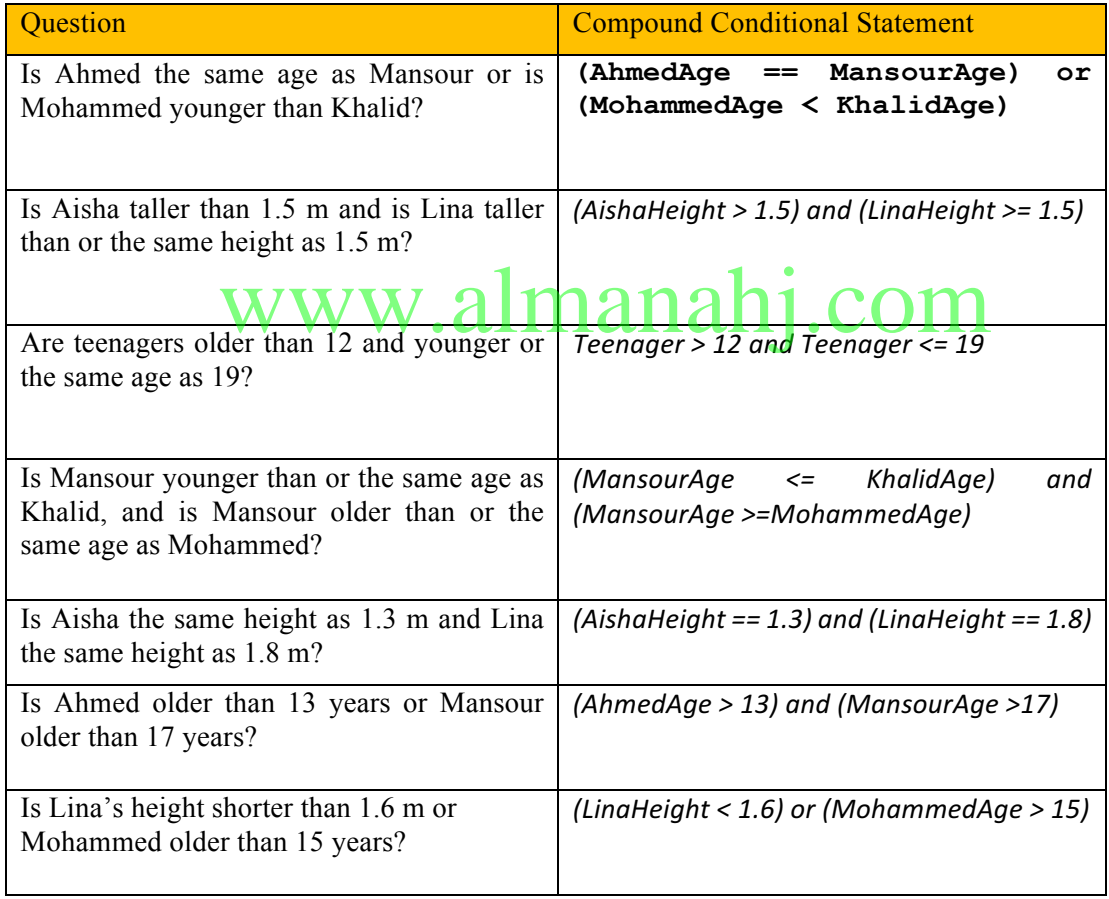

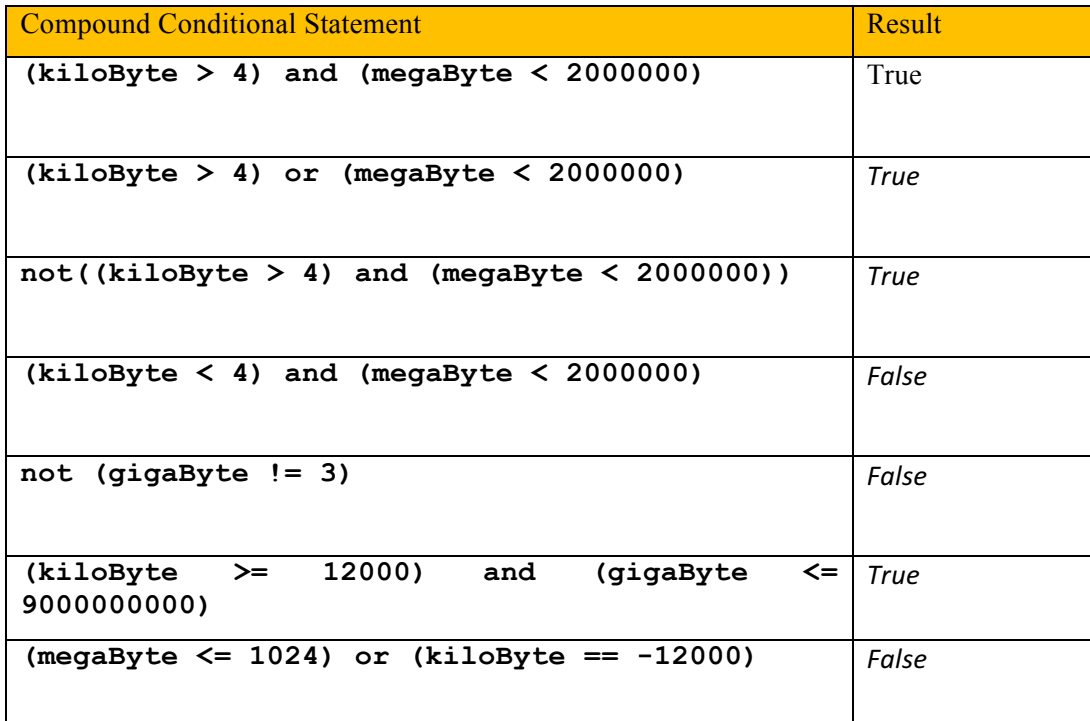

*Grade 11 – p 85 - Activity 5(a)*

# www.almanahj.com

Nothing is printed for the first case.

The total weight is smaller than the limit in the first case so the conditional statement evaluates to false. The code below the IF is not executed.

#### *Grade 11 – p 85 - Activity 5(b)*

The following message is printed for the second case:

WARNING: Elevator is too heavy!

Some people need to step out.

The conditional statement evaluates to true for the second case so the code below the IF is executed.

#### *Grade 11 – p 86 - Activity 5(c)*

Nothing is printed for the first case.

The total weight is equal to the limit; therefore, the conditional statement evaluates to false. The code below the IF is skipped.Go and apply at the nearest driving school.

*Grade 11 – p 86 - Activity 6*

```
1
2
3
4
5
6
7
8
9
10
11
12
13
14
15
16
17
     # Program to check tanker capacity
     from math import pi
     depotDiesel = 40000
     print("===Welcome to tanker capacity checker===")
     radius = input("Enter the radius of the tank:")
     radius = float(radius)
     length = input("Enter the length of the tank:")
     length = float(length)
     tankVol = pi * (radius**2) * length
     if tankVol < depotDiesel:
          print("No")
```
*Grade 11 – p 86 - Activity 6(a)*

The code block should be executed.

*Grade 11 – p 86 - Activity 6(b)*

The code block should be executed.

*Grade 11 – p 86 - Activity 6(c)*

The code block should be executed.

*Grade 11 – p 87 - Activity 7(a)*

Nothing is printed. The compound conditional statement evaluates to false. Therefore, the code block below the "if" is not executed. It is skipped.

#### *Grade 11 – p 87 - Activity 7(b)*

Nothing is printed. The compound conditional statement evaluates to false so the code block below the "if" is skipped.

#### *Grade 11 – p 87 - Activity 7(c)*

"3 is divisible by 3 but not a multiple of 7." is printed because now the compound conditional statement evaluates to true. The code block for the "if" is now executed.

#### *Grade 11 – p 88 - Activity 7(d)*

"18 is divisible by 3 but not a multiple of 7." is printed because now the compound conditional statement evaluates to true. The code block for the "if" is executed.

#### *Grade 11 – p 88 - Activity 7(e)*

Nothing is printed. The compound conditional statement evaluates to false so the code block below the "if" is skipped.

## *Grade 11 – p 89 - Activity 8(a)* www.almanahj.com

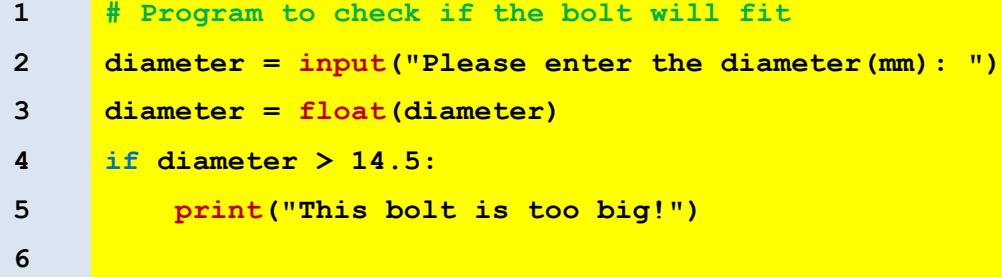

```
Grade 11 – p 89 - Activity 8(b)
```

```
1
2
3
4
5
     # Program to check if the number entered is even
     number = input("Please enter a number: ")
     number = int(number)
     if number % 2 == 0:
            print("Number ", number, " is even")
```
*Grade 11 – p 90 - Activity 8(c)*

```
1
2
3
4
5
     # Program to check if it is morning time
     hour = input("Please enter the hour of the day: ")
     hour = int(hour)
     if hour >= 12:
            print("Good afternoon the time is ", hour, " pm")
```
#### *Grade 11 – p 93 - Activity 9(a)*

The code here chooses between two print statements depending on the number. The code in Activity 8 only prints a statement when the bolt is too big.

#### *Grade 11 – p 93 - Activity 9(b)*

The code here chooses between two print statements depending on the number. The code in Activity 8 either prints or not if the number is even. This program determines if the number is even or odd.

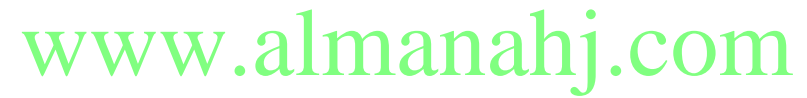

*Grade 11 – p 93 - Activity 9(c)*

It prints the correct greeting for 14 and 7 but prints good afternoon for evening and night. You can add in more conditions to check if the time is evening or night.

*Grade 11 – p 93 - Activity 9(d)*

The code crashes because it cannot handle minutes or proper time. Changing the data type to a float will allow you to use decimal.

```
1
2
3
4
5
6
7
8
     # Program to check if it is morning time
     temp = input("Please enter the patient's teperature: ")
     temp = float(temp)
     if temp > 37.5:
            print("The patient has a fever! ")
     else:
            print("The patient's temperature is normal. ")
```
*Grade 11 – p 95 - Activity 10(b)*

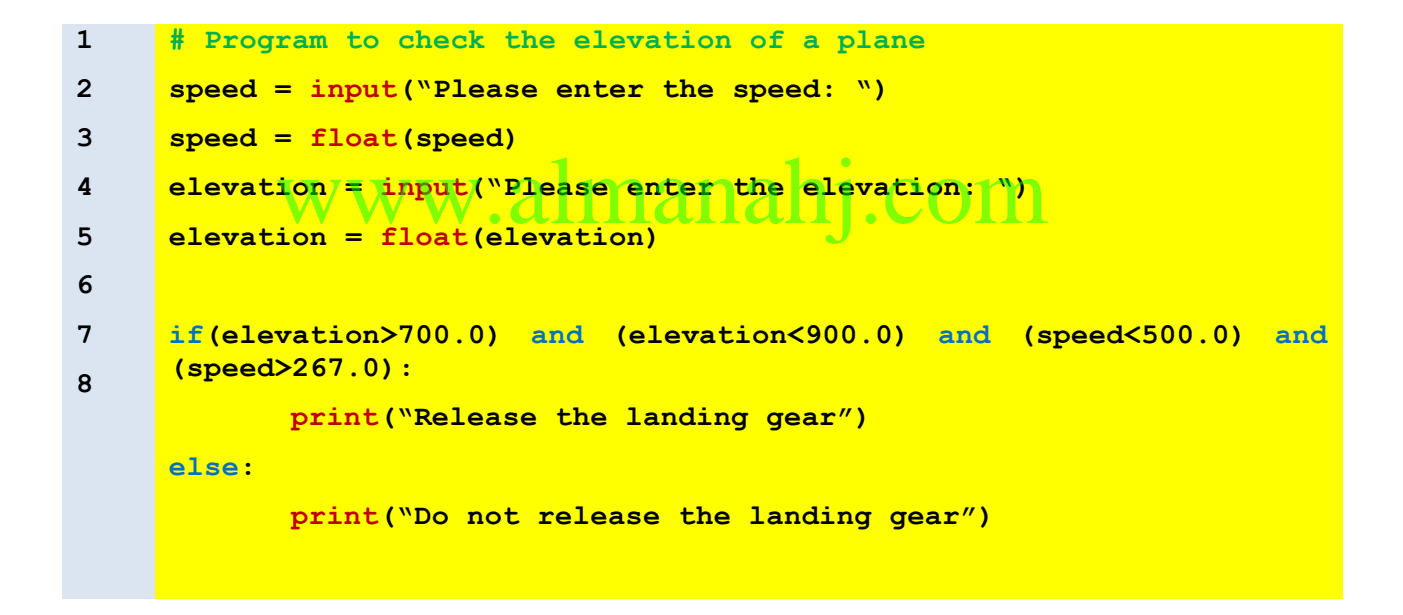

```
1
2
3
4
5
6
7
8
9
10
11
12
13
14
16
     # Program to tell how well a student is doing
     grade = input("Please enter the grade from 0 to 100: ")
     grade = float(grade)
     if grade < 0.0:
           print("Wrong Grade")
     elif grade < 50.0:
           print("Try harder next time")
     elif grade < 75.0:
           print("You can do better")
     elif grade < 90.0:
           print("Very good")
     elif grade <= 100.0:
           print("Excellent")
     else:
           print("Wrong Grade")
```
*Grade 11 – p 100 - Activity 11(b)*

| $\mathbf{1}$ | $vi = input("Enter initial speed:")$ |
|--------------|--------------------------------------|
| $\mathbf{2}$ | $vi = float(vi)$                     |
| 3            | $v1 = input("Enter speed limit.")$   |
| 4            | $v1 = float(v1)$                     |
| 5            | a = input("Enter acceleration:")     |
| 6            | $a = float(a)$                       |
| 7            | $t = input("Enter time:")$           |
| 8            | $t = float(t)$                       |
| 9            | $vf = vi + a*t$                      |
| 10           | if $vf < v1$ :                       |
| 11           | print ("Below Speed Limit")          |
| 12           | elif $vf < v1+20$ :                  |
| 13           | print ("Within tolerated Margin")    |
| 14           | else:                                |
| 16           | print ("Above Speed Limit")          |
| 17           |                                      |
|              |                                      |

*Grade 11 – p 101 - Activity 11(c)*

```
1
2
3
4
5
6
7
8
9
     # Program to check if it is morning time
     temp = input("Please enter the patient's temperature: ")
     temp = float(temp)
     if temp > 37.5:
            print("The patient has a fever! ")
     elif temp < 36.1:
            print("The patient's temperature is too low!.")
     else:
            print("The patient's temperature is normal. ")
```
*Grade 11 – p 101 - Activity 11(d)*

| $\mathbf{1}$   | # Program to print numbers in ascending order    |
|----------------|--------------------------------------------------|
| $\overline{2}$ | $nl = input('Please enter the first number: '')$ |
| 3              | $nl = float(n1)$                                 |
| 4              | n2 = input("Please enter the second number)      |
| 5              | <b>V . CLITTICLITCLI</b><br>$n2 =$ float(n2)     |
| 6              | $n3 = input("Please enter the third number: ")$  |
| $7\phantom{.}$ | $n3 = float(n3)$                                 |
| 8              |                                                  |
| 9              | $first = 0$                                      |
| 10             | $second = 0$                                     |
| 11             | $third = 0$                                      |
| 12             |                                                  |
| 13             | if $n2 > n1 < n3$ :                              |
| 14             | $first = n1$                                     |
| 16             | elif $nl > n2 < n3$ :                            |
| 17             | $first = n2$                                     |
| 18             | else:                                            |
| 19             | $first = n3$                                     |
| 20             |                                                  |
| 21             |                                                  |
| 22             | if $n2 < n1 > n3$ :                              |
| 23             | $third = n1$                                     |

```
24
25
26
27
28
29
30
31
32
33
34
35
36
37
39
40
41
42
     elif n1 < n2 > n3:
         third = n2
     else:
        third = n3if n1 != first and n1 != third:
        second = n1elif n2 != first and n2 != third:
         second = n2
     else:
        second = n3print(first)
     print(second)
    print(third)
          www.almanahj.com
```
*Grade 11 – p 106 - Activity 1(a)*

10 times

10 times

The simple conditional statement becomes false when sum = 10.

*Grade 11 – p 106 - Activity 1(b)*

5 times

5 times

The simple conditional statement is false because sum  $= 10$ 

*Grade 11 – p 107 - Activity 1(c)*

2 times

#### 2 times

The simple conditional statement is false because sum = 10.

*Grade 11 – p 107 - Activity 1(d)*

1 time

1 time

The simple conditional statement is false because sum  $> 10$ 

*Grade 11 – p 107 - Activity 1(e)*

It does not execute the loop because the condition is false already, sum < 10.

*Grade 11 – p 108 - Activity 2(a)*

| <b>User Input</b> | Condition  | Output                                                                        |
|-------------------|------------|-------------------------------------------------------------------------------|
|                   |            | 5, 4, 3, 2, 1, 0                                                              |
| 10                |            | 10, 9, 8, 7, 6, 5, 4, 3, 2, 1, 0                                              |
| 0                 | $num > -1$ | 0                                                                             |
| $-27$             |            | It does not ran because the counter is<br>smaller than -1.                    |
| 2.8               |            | It crashes because the number entered<br>cannot be converted into an integer. |

*Grade 11 – p 109 - Activity 2(b)*

| <b>User Input</b> | Condition | <b>Output</b>             |
|-------------------|-----------|---------------------------|
| 8                 |           | 8, 6, 4, 2                |
| 11                |           | 11, 9, 7, 5, 3, 1         |
| $-11$             | num > 0   | $-11, -9, -7, -5, -3, -1$ |
| $-8$              | num < 0   | $-8, -6, -4, -2$          |
| $\theta$          | $num ==$  | Nothing                   |
| $-1$              |           | $-1$                      |
|                   |           | 1                         |

*Grade 11 – p 110 - Activity 3(a)*

```
1
2
3
4
5
6
7
8
9
10
11
12
13
14
16
17
18
19
20
21
22
23
24
25
26
     # Program to help bank customer withdraw cash
     pinNumber = "3957"
     bankBalance = 2971.00
     print("===Welcome to the ATM===")
     pin = input("Enter your PIN:")
     while pin != pinNumber:
          pin = input("Incorrect PIN. Enter your PIN again:")
     withdraw = input("PIN accepted. Enter the amount you want:")
     withdraw = float(withdraw)
     if withdraw < bankBalance:
          bankBalance = bankBalance - withdraw
          print("Take your card and wait for your money below.")
      print("Your new balance is:", bankBalance)
     else:
          print("You do not have enough money in your account!")
     # You could let the students extend the program
     # to loop so that they can use the new balance
     # or until the user decides to exit.
           where you card and ware for your money
```

```
1
2
3
4
5
6
7
8
9
10
11
12
     # Program to multiply 10 probabilities
     numProbs = 0
     probProd = 1
     while numProbs < 10:
            probability = float(input("Enter a probability:"))
            if (probability >= 0.0) and (probability <= 1.0):
                   numProbs = numProbs + 1
                   probProd = probProd * probability
            else:
                   print("You heard me, we want a probability!")
     print("Joint Probability:", probProd)
```
*Grade 11 – p 111 - Activity 3(c)*

| $\mathbf{1}$   | #Program to print menu mananan1. COM   |
|----------------|----------------------------------------|
| $\overline{2}$ | $choice = 7$                           |
| 3              |                                        |
| 4              | while choice $!= 2$ :                  |
| 5              | print ("The Jewel Collector Game")     |
| 6              | $print("1 - Play the game")$           |
| 7              | $print("2 - Exist")$                   |
| 8              | $choice = input("Enter your choice:")$ |
| 9              | $choice = int(choice)$                 |
| 10             |                                        |
| 11             | print ("Thank you for playing.")       |
|                |                                        |

*Grade 11 – p 112 - Activity 3(d)*

```
1
2
3
4
5
6
7
8
9
10
11
12
13
14
16
17
     # Number guessing program
     import random
     secretNum = random.randint(1, 20)
     stepsAway = 100
    while abs(stepsAway) > 1 :
           guess = input("Enter your guess:")
           guess = int(guess)
           stepsAway = guess - secretNum
           print("You are ", stepsAway, " off.")
    print("You found it.")
     print("You found it. The number was:", secretNum)
          www.almanahj.com
```
#### *Grade 11 – p 115 - Activity 4(a)*

Five times

Once

Only the 'Wake up' is part of the loop. The 'I miss school' is not part of the for loop code block.

#### *Grade 11 – p 115 - Activity 4(b)*

It is coming from the list of numbers in the for statement.

```
1
2
3
4
5
6
7
8
9
10
11
12
13
     # Do I need to go to school today?
     HoursInSchool = 0
     HoursLeftBeforeWeekend = 25
     for Day in 1, 2, 3, 4, 5:
          print("Today is:", Day)
          print("Wake up and go to school")
          HoursInSchool = Day * 5
          HoursLeftBeforeWeekend = HoursLeftBeforeWeekend - 5
          print("We have spent", HoursInSchool, "hours inschool.")
          print("We have" , HoursLeftBeforeWeekend, "hours left before 
     the weekend")
     print("I miss school.")
```
*Grade 11 – p 116 - Activity 4(d)* It now counts down  $\lambda$ The calculations need to change to use the counter variable properly. daysLeft =  $5 - Day$ print("School days left: ", daysLeft) www.almanahj.com

*Grade 11 – p 116 - Activity 4(e)*

The results are meaningless. Be careful how you select your list!

*Grade 11 – p 117 - Activity 5(a)*

Four lines

Range creates a list from the start value to one short of the stop value, 5.

*Grade 11 – p 117 - Activity 5(b)*

Change 5 to 6.

*Grade 11 – p 117 - Activity 5(c)*

99 lines are printed.

*Grade 11 – p 118 - Activity 5(d)* It prints the numbers from -5 to 4.

*Grade 11 – p 118 - Activity 5(e)*

It prints from -10 to 8 in increments of 2.

*Grade 11 – p 118 - Activity 5(f)*

Nothing happens; the range is incorrect.

#### *Grade 11 – p 119 - Activity 16(g)*

Now it counts down from 100 to 10 in increments of 10.

*Grade 11 – p 119 - Activity 6(a)*

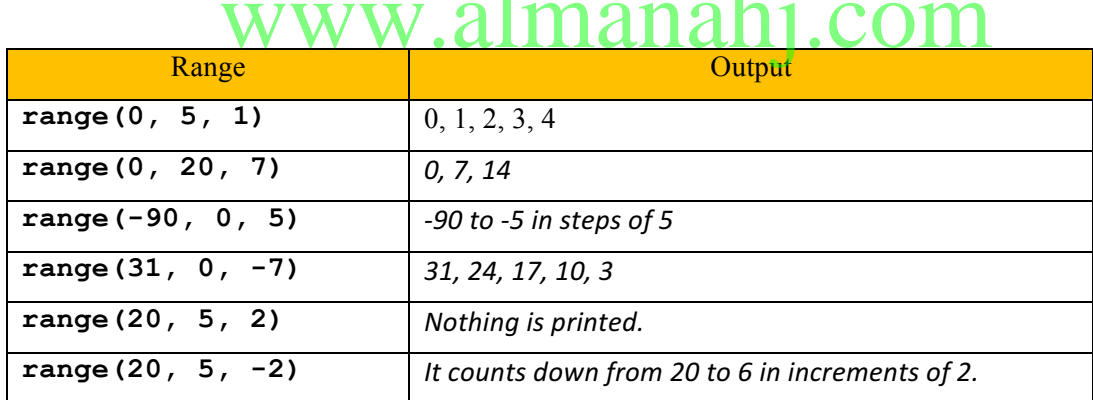

# www.almanahj.com

#### *Grade 11 – p 120 - Activity 6(b)*

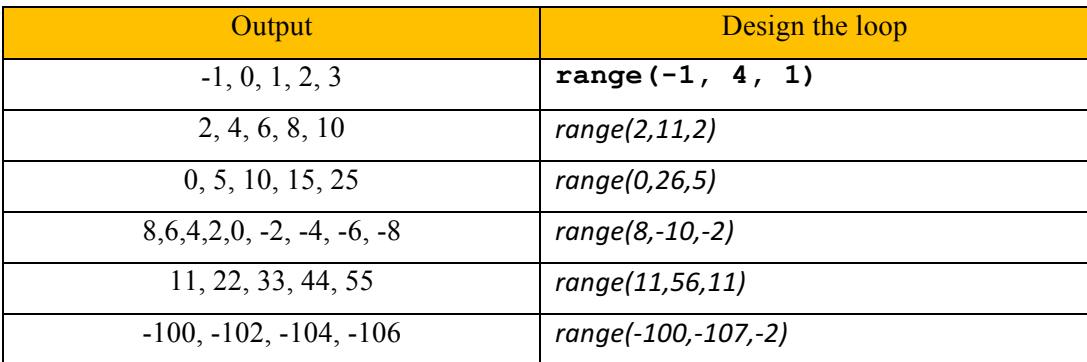

```
1
2
3
4
5
6
7
8
9
10
11
12
13
14
15
16
17
18
19
20
21
22
23
24
25
26
27
28
29
30
31
32
33
34
     #Guess the random number in a 10x10 grid
     from random import randint
     def sayit():
          print("This is how you import functions")
          return 0
     score = 0
     def secretNumber():
          number = randint(0, 100)
          return number
     print("***Welcome to Guessoraptor****")
     print("***GOOD LUCK!***")
     play = "y"
     while play == "y":
            sNum = secretNumber()
            numGuesses = 3
            #There is a more efficient way of doing this - find it
            #Lets check the boundaries
            arnd1, arnd2, arnd3, arnd4 = sNum-11, sNum-1, sNum-10, 
     sNum+11
            arnd5, arnd6, arnd7, arnd8 = sNum+1, sNum+10, sNum-9, sNum+9
            while numGuesses > 0:
                guess = -1
                while (guess < 1) or (guess > 100):
                    guess = input("What is your guess?(1 to 100)")
                    guess = int(guess)
           <u>www.almanahj.com</u>
```
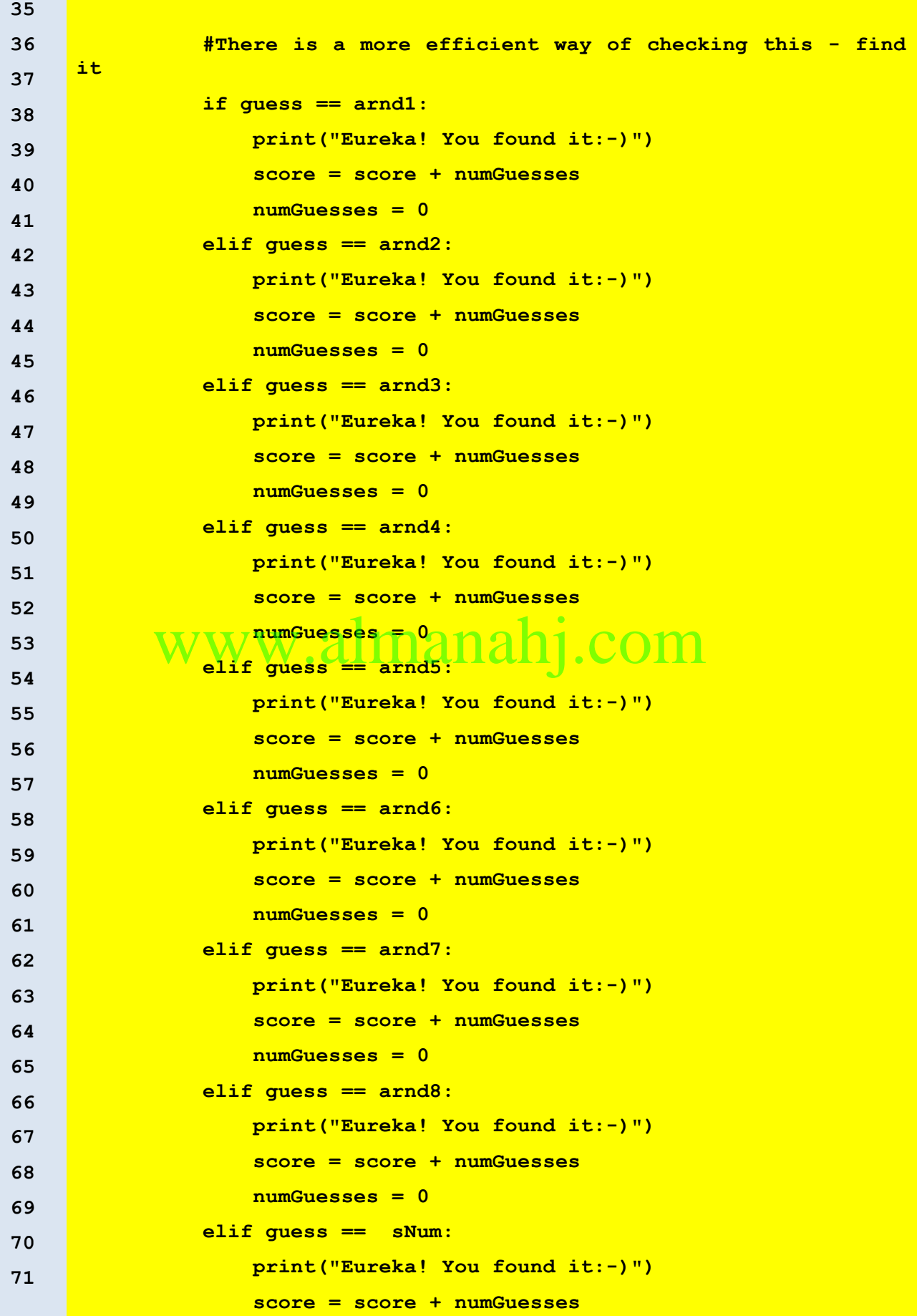

```
72
73
74
75
76
77
78
79
80
81
82
83
84
85
                    numGuesses = 0
                else:
                     stepsOff = abs(sNum - guess)
                    print("Miss, you are", stepsOff, "away from the 
     secret number.")
                    print("Miss, have another go!")
                numGuesses = numGuesses - 1
            print("The secret number was:", sNum)
            play = input("===============\nPlay again?(y/n)")
     print("Your score is:", score)
     print("=====Good bye======")
```

```
1
2
3
4
5
6
7
8
9
10
11
12
13
14
15
16
17
18
19
20
21
22
23
24
25
26
27
28
29
30
31
32
     # Program to check for prime numbers
     def primecheck(val):
          prime = True
           for number in range(2, val, 1):
               remain = val % number
               if remain == 0:
                   prime = False
          return prime
     print("===Welcome to the prime number finder===")
      topnum = input("Enter the top of the range:")
     topnum = int(topnum)
     print("Looking for prime numbers in the range 1 to", topnum)
     if topnum == 1:
          print(1)
     else:
          topnum = topnum + 1
          num = 2
          print(1)
          while num < topnum:
               if primecheck(num):
                   print(num)
              num = num + 1
            Winput Wenter the top of the ringe: 0 M
```
### *Grade 11 – p 123 – End of unit - Q1*

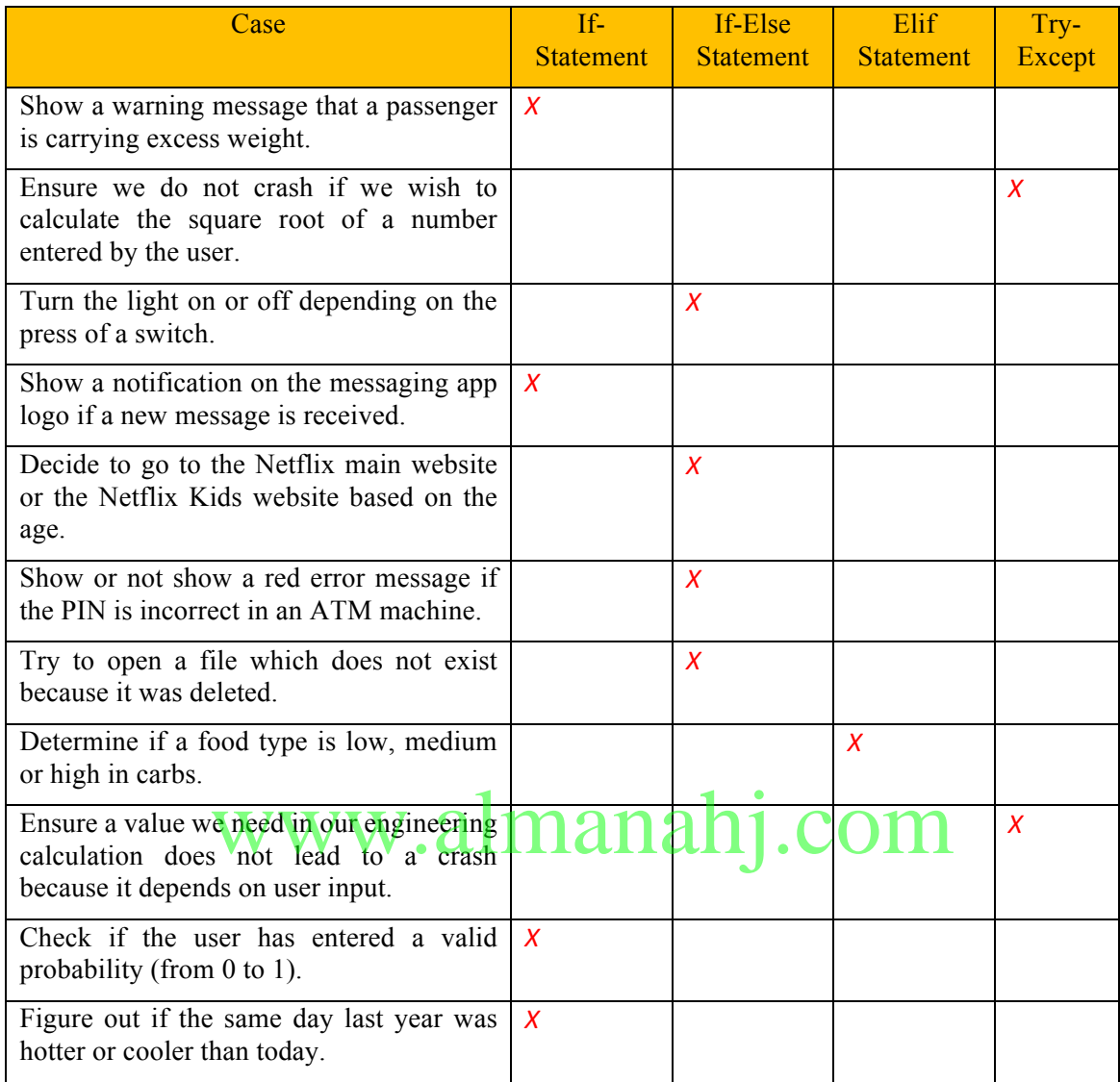

*Grade 11 – p 124 – End of unit – Q2*

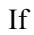

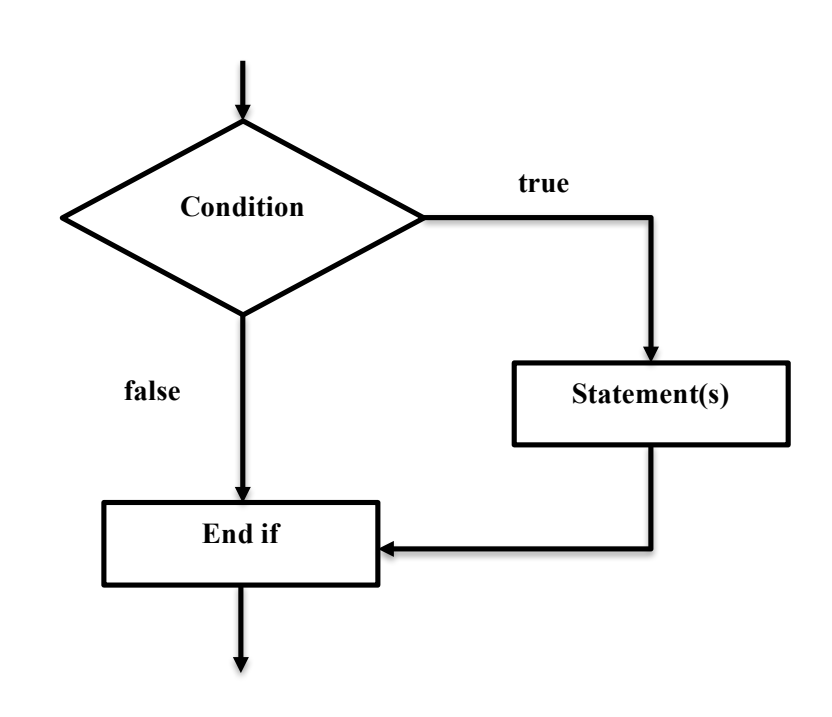

If-else

www.almanahj.com

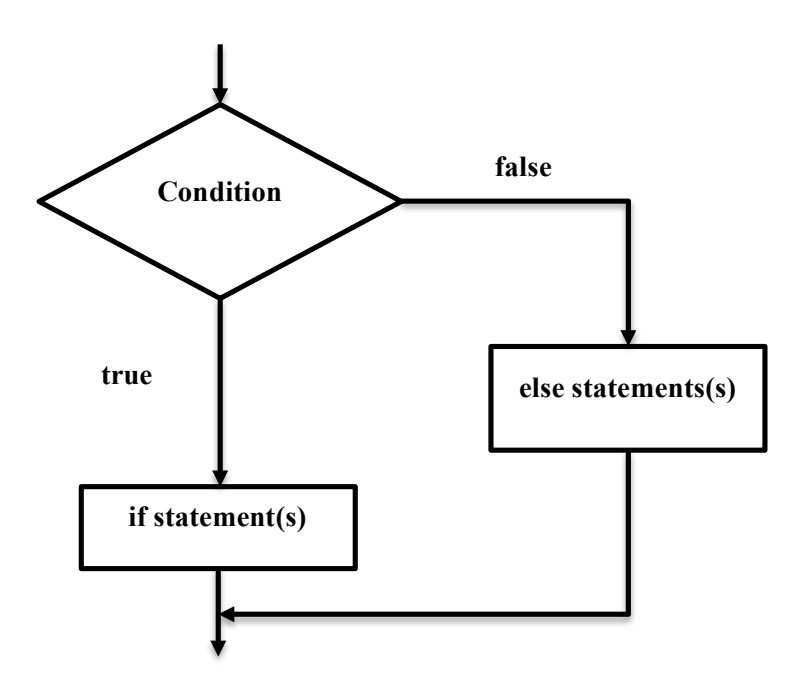

Elif

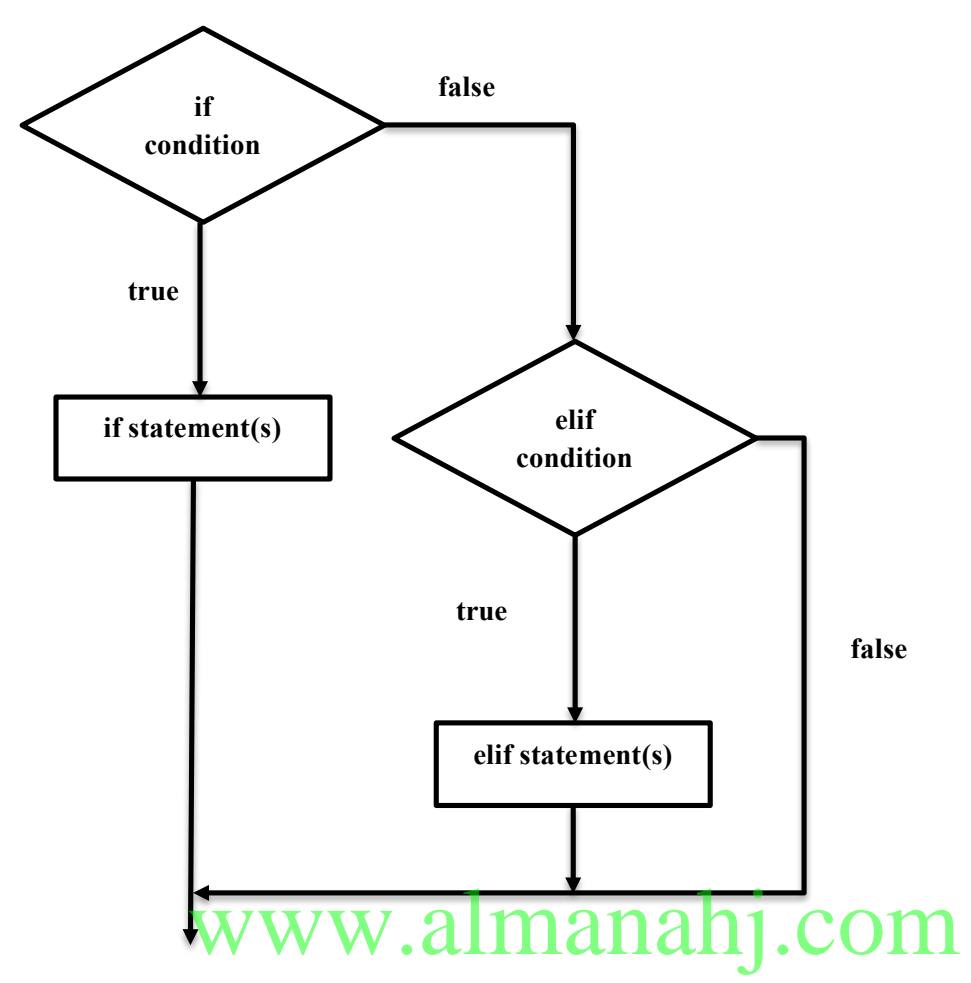

Try - Except

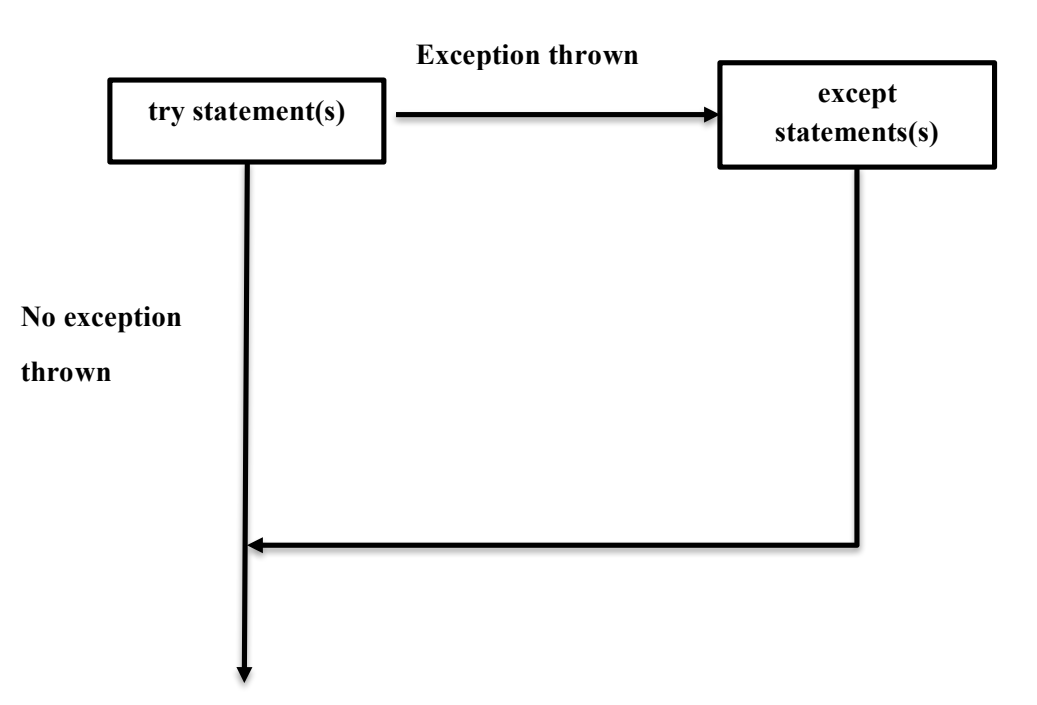

```
1
2
3
4
5
6
7
8
9
10
11
12
13
14
15
16
17
18
19
20
21
22
23
24
25
26
27
28
29
30
31
32
33
34
35
     from math import pi
     shape = input("Name of shape: ")
     if shape == "circle":
         print("Area of circle = πr2")
         rad = input("Enter radius of circle: ")
         rad = float(rad)
         #area of circle formula
        area = pi * rad**2 print("Area of circle:", area, "m2")
     elif shape == "square":
         print("Area of square = side**2")
         side = input("Enter side of square: ")
         side = float(side)
         #Area of square calculation
        area = side ** 2
         print("Area of square:", area)
     elif shape == "rectangle":
         print("Area of rectangle = width X length")
         w = input("Enter width of rectangle: ")
        w = \text{float}(w) l = input("Enter length of rectangle: ")
        l = float(1)
         #Area of rectangle calculation
        area = w * 1 print("Area of rectangle:", area, "m2")
     elif shape == "triangle":
         print("Area of Triangle = base X height divided by 2")
         b = input("Enter base of triangle: ")
        b = float(b)
         h = input("Enter height of triangle: ")
        h = \text{float}(h) #Area of triangle calculation
         area = (b * h) / 2
                                            nj.com
```

```
36
37
38
39
40
41
42
43
44
45
46
         print("Area of triangle:", area, "m2")
     elif shape == "eclipse":
         print("Area of eclipse = πab")
         a = input("Enter length of semi major access: ")
         a = float(a)
         b = input("Enter length of semi minor access: ")
        b = float(b)
         #Area of eclipse calculation
        area = pi * a * b print("Area of elipse:", area , "m2")
```

```
1
2
3
4
5
6
7
8
9
10
11
12
13
14
15
16
17
18
19
20
21
22
23
24
25
26
     # Quiz program
     from random import randint
     print("===Welcome to the quiz===")
     score = 0
     for question in range(1,6,1):
          number1 = randint(-403,1023)
          number2 = randint(-403,1023)
          # what could you do to make this less predictable
          print("Question", question,":",number1," x ",number2)
          print(randint(-403,1023)* randint(-403,1023))
          print(number1 * number2)
          print(randint(-403,1023)* randint(-403,1023))
     answer = input ("Answer=")
          answer = int(answer)
          if answer == (number1 * number1):
              print("Correct. Well done!")
              score = score + 1
          else:
              print("Incorrect.")
     print("Quiz completed. Your score is:",score,"/",question)
           Werthing Walman (1997)
```
*Grade 11 – p 124 – End of unit – Q5*

```
1
2
3
4
5
6
7
8
9
10
11
12
13
14
15
16
17
18
19
20
21
22
23
24
25
26
     #Program to check and calculate the minimum, maximum and average 
     #of 5 numbers
     print("===This program will find the min, max and average of 5 
     numbers===")
     \text{total} = 0for num in range(1,6,1):
          number = input("Enter a number:")
          number = float(number)
          if num == 1:
              minimum = number
              maximum = number
          if number < minimum:
     KRAWA DEL AREADEMENT ENGLISHED EDELL
          if number > maximum:
              maximum = number
          total = total + number
     print("The minimum is:",minimum)
     print("The maximum is:",maximum)
     print("The average is:",total/num)
```
*Grade 11 – p 124 – End of unit – Q6*

```
1
2
3
4
5
6
7
8
9
10
11
12
13
14
15
16
     age = input("How old is the child in months?")
     age = float(age)
     temp = input("What is the child's temperature(F)?")
     temp = float(temp)
     if (temp >= 104):
         print("Call the doctor!")
     elif(age < 3) and (temp > 100.4):
          print("Call the doctor!")
     elif (3 <= age <= 6) and (temp >= 101):
          print("Call the doctor!")
     elif (age > 6) and (temp >= 103):
         print("Call the doctor!")
     else:
          print("No need to call the doctor :-)")
               www.almanahj.com
```
*Grade 11 – p 125 – End of unit – Q7*

```
1
2
3
4
5
6
7
8
9
10
11
12
13
14
     \text{total} = 0# Program to add numbers up to the one entered by a user
     def total(upto):
            upto = int(upto)
             upto = upto + 1sum = 0
             for i in range(1, upto, 1):
                    sum = sum + (i * i)return sum
     num = input("Enter an integer:")
     answer = total(num)
     print("The answer is:", answer)
```
*Grade 11 – p 126 – End of unit – Q8*

```
1
2
3
4
5
6
7
8
9
10
11
12
13
     # Program to generates multiplication tables
     num = input("Enter a number:")
     num = int(num)def multi(num1):
            num1 = int(num1)for i in range(1,13,1):
                   prod = num1 * i
                   print( i, " x ", num1, " = ", prod)
     for i in range(1,13,1):
             multi(num)
```

```
Grade 11 – p 127 – End of unit – Q9
```

```
1
2
3
4
5
6
7
8
9
10
11
12
13
14
15
16
17
     # Program to calculate Dubai's average temperature
     numMonths = input("Enter the number of months:")
     numMonths = int(numMonths)
     \text{total} = 0for month in range(1, numMonths + 1, 1):
            print("Enter the temperature for month:", month)
            temp = input("=&")temp = int(temp)
            total = total + temp
     average = total/numMonths
     print("Average temperature is:", average)
     print("******Finished********")
               ww.almana
```
*Grade 11 – p 128 – End of unit – Q10*

```
1
2
3
4
5
6
7
8
9
10
11
12
13
14
15
16
17
     # Program to enter marks for computer science
    numStudents = input("Enter the number of students:")
     numStudents = int(numStudents)
     \text{total} = 0for student in range(1, numStudents + 1, 1):
           print("Enter the marks for student:", student)
           mark = input(": ")
           mark = int(mark)
           total = total + mark
     average = total/numStudents
     print("The average mark is:", average)
     print("==========DONE==========")
           www.almanahj.com
```

```
1
2
3
4
5
6
7
8
9
10
11
12
13
14
16
17
18
19
20
     # Program to calculate area for a house
     rooms = input("Enter the number of rooms:")
     rooms = int(rooms)
     totalArea = 0
     print("Enter the measurements for the house:")
     for room in range(1, rooms + 1, 1):
           print("Enter the measurements for room:", room)
            length = input("Enter the length: ")
            length = int(length)
           width = input("Enter the length: ")
           width = int(width)
           area = length * width
            totalArea = totalArea + area
     print("The total area for the house is:", totalArea)
     print("==========Completed==========")
           www.almanahj.com
```
*Grade 11 – p 130 – End of unit – Q12*

```
1
2
3
4
5
6
7
8
9
     # Program to print a diamond
     stars = input("Enter number of stars: ")
     stars = int(stars)
     for i in range(stars):
         print(' ' * (stars - i - 1) + ' * ' * ( i + 1) )for j in range(stars -1, 0, -1):
          print(' ' * (stars - j) + '* ' * (j))
```
#### *Grade 11 – p 130 – End of unit – Q13*

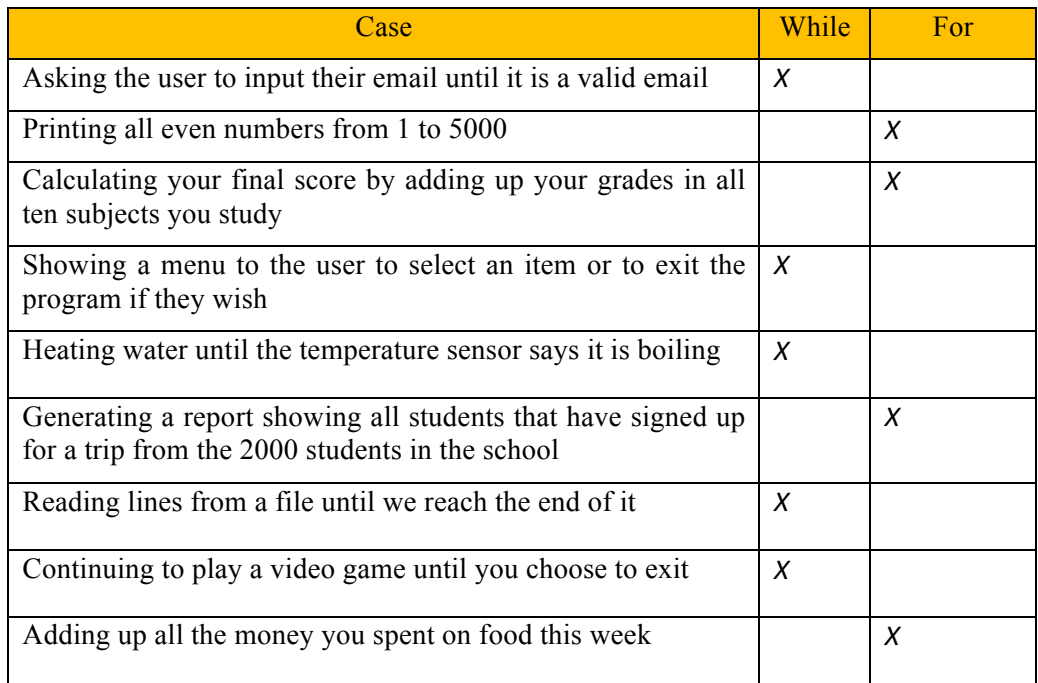

# www.almanahj.com